Ziekenhuis Oost-Limburg **ZOL GENK**

Campus Sint-Jan Campus Sint-Barbara Medisch Centrum André Dumont **ZOL Maas en Kempen**

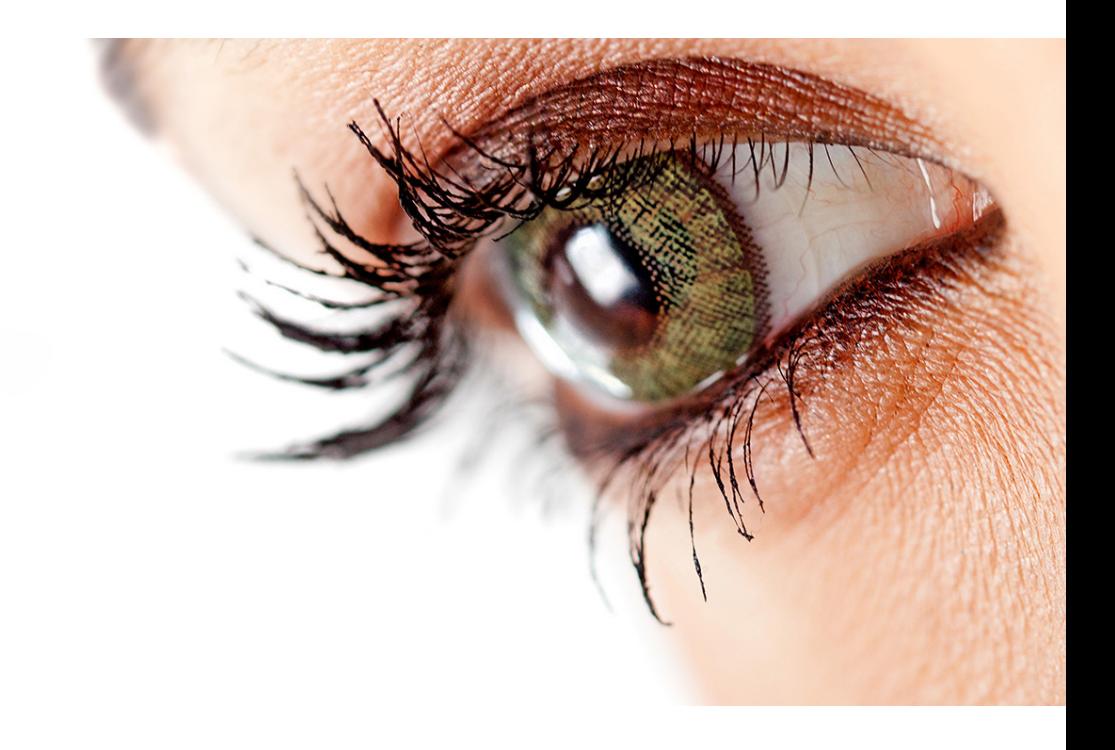

# **GROO INTRODUCTIE**

ZOL GENK

info@zol.be

tel. +32(0)89 32 50 50 ZOL MAAS EN KEMPEN tel.+32(0)89 50 50 50 Campus Sint-Jan Synaps Park 1 B 3600 Genk

Campus Sint-Barbara Bessemerstraat 478 B 3620 Lanaken

Medisch Centrum André Dumont Stalenstraat 2a B 3600 Genk

#### **ZOL GENK ZOL MAAS EN KEMPEN**

Diestersteenweg 425 B 3680 Maaseik

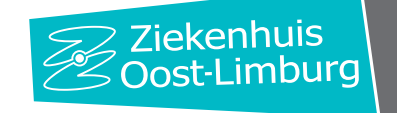

Welkom op de raadpleging oogziekten.

In deze bundel vind je meer informatie over het reilen en zeilen van onze afdeling.

We proberen je met dit draaiboek al een beetje wegwijs te maken. Aarzel niet om een collega aan te spreken als er iets niet duidelijk is. We helpen je met plezier verder.

Even om alvast mee te starten, vraag zeker je toegang aan om in bepaalde systemen te kunnen:

- ERP/ SAP bestelsysteem. (via LG)
- Taipan weborders apotheek GROO/ GLOZ/ LROO.(via LG)
- T-SCHIJF (alle mapjes die ik ook zie), Oftalmologie (melding via Ultimo).
- X-SCHIJF (voor de IOL beelden) (melding via Ultimo).
- ACBAM wachtensysteem (Oftalmologie) (melding via Ultimo).
- Call center Cisco Finesse en Cisco Jabber

Wij wensen je alvast veel succes en veel werkplezier!

# **INHOUDSTAFEL**

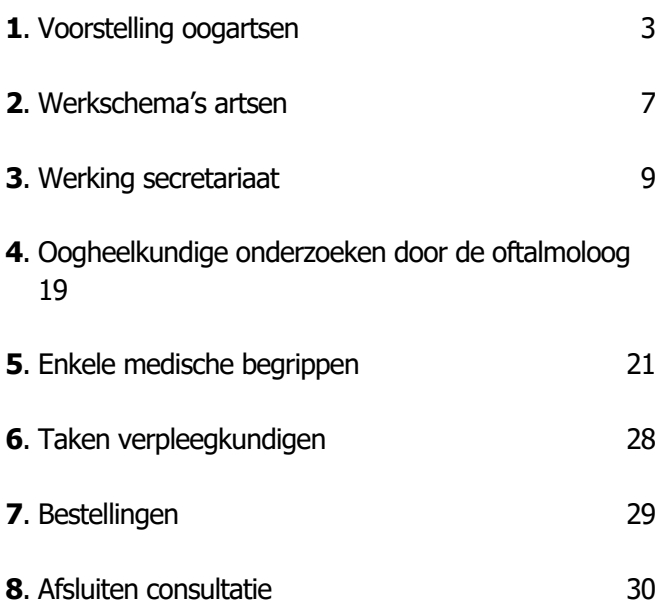

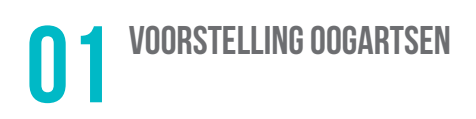

Er werken op de raadpleging Oogziekten te ZOL (campus Sint-Jan in Genk + campus Sint-Barbara in Lanaken), 11 verschillende oogartsen. Ook werken er 6 maandelijks 2 assistenten die de raadpleging helpen assisteren. De artsen zijn verbonden aan het ziekenhuis Oost-Limburg, Campus St.-Jan en Campus St.-Barbara. Voor heelkundige en bepaalde technische verstrekkingen zijn de artsen werkzaam in het ZOL Campus St.-Jan te Genk . De operaties gebeuren in het dagziekenhuis van het ZOL Campus St.-Barbara te Lanaken.

### **ONTDEK ONS TEAM**

#### **dr. Lodewijks Huib**

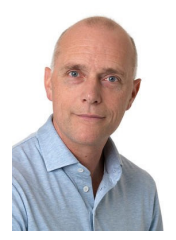

Oogarts sinds 1998. Privépraktijk: Maasmechelen (OAMM).

### **Specialisme:**

- algemene oogziekten
- cataractchirurgie
- oogleden
- botox-injecties
- traanwegen
- refractieve chirurgie
- $\rightarrow$  diffractieve lenzen (met leesadditie)
- medische retina
- $\rightarrow$  fluo-angiografie/OCT/PDT
- $\rightarrow$  laserbehandelingen
- $\rightarrow$  intravitreale therapie

### **Dr. Cathérine Deghislage**

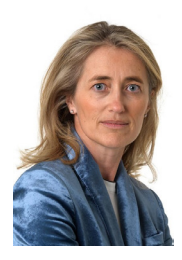

Oogarts sinds 2007. Privépraktijk: Maasmechelen (OAMM).

#### **Specialisme:**

- algemene oogziekten
- cataractchirurgie
- medische retina
- $\rightarrow$  fluo-angiografie/OCT
- $\rightarrow$  laserbehandelingen
- $\rightarrow$  intra-vitreale therapie
- vitreoretinale chirurgie

#### **dr. Roggen Xenia**

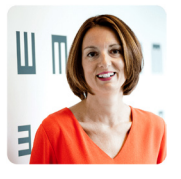

Oogarts sinds 2002 Privépraktijk: Zonhoven

Specialisme:

- algemene oogheelkunde
- cataractchirurgie
- glaucoompathologie (hoge oogdruk)

# **dr. Verhelle Valerie**

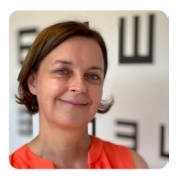

Oogarts sinds 1999. Privépraktijk: Zonhoven

#### **Specialisme:**

- algemene oogheelkunde
- kinderoftalmologie/orthoptie
- ooglidchirurgie
- traanwegchirurgie

#### **dr. Appeltans Andrea**

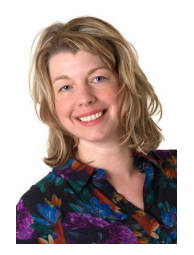

Oogarts sinds 2020. Privépraktijk: Zonhoven

#### **Specialisme:**

- Voorsegmentchirurgie
- Medische retina, inclusief fluo-angiografie, laser, intravitreale injecties

# **dr. Koen Willekens**

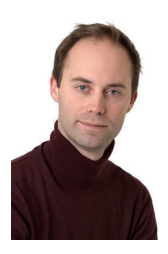

Oogarts sinds 2018. Privépraktijk: Visionair oogzorg Geel.

#### **Specialisme:**

- vitreo-retinale heelkunde
- behandeling van prematurenretinopathie
- medische retina

#### **dr. Maleux Johan**

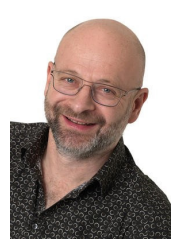

Oogarts sinds 1995. Privépraktijk: Genk centrum.

#### **Specialisme:**

- algemene oogziekten
- cataractchirurgie
- medische retina
- $\rightarrow$  fluo-angiografie/OCT/PDT
- $\rightarrow$  intravitreale therapie
- laserbehandelingen
- medische expertise

# **Dokter Sacha Gast**

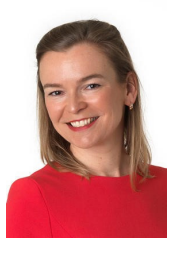

Oogarts sinds 2007. Privépraktijk: Genk centrum.

#### **Specialisme:**

- algemene oogziekten
- cataractchirurgie
- hoornvliespathologie

#### **dr. Houben Nathalie**

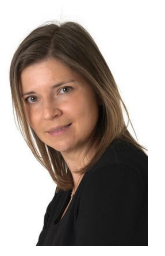

Oogarts sinds 2005. Privépraktijk: Genk centrum.

#### **Specialisme:**

- algemene oogziekten
- ooglidchirurgie

#### **dr. Cornelissen Philip**

Oogarts sinds 2021. Privépraktijk: Genk centrum

Specialisme:

- Cataractchirurgie
- Medische Retina
- Fluoangiografie
- Laser
- Prematurenonderzoek

#### **dr. Wirix Mieke**

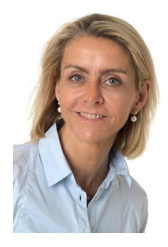

Oogarts sinds 2000. Privépraktijk: Medisch Centrum Genk.

# **Specialisme:**

- algemene oftalmologie
- medische retina
- $\rightarrow$  lasertherapie/ PDT
- $\rightarrow$  intravitreale therapie
- uveïtis
- neuro-oftalmologie

### **Ann Deckx (orthoptiste)**

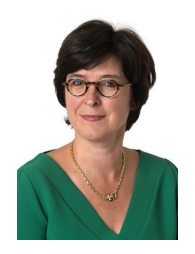

- paramedicus (≠ oogarts)
- werkt samen met dr. Verhelle op GROO
- privépraktijken (Bree, Mol,…)
- specialisme: kinderen met scheelzicht/ dubbelzicht;
- onderzoekt en behandelt:
- $\rightarrow$  scheelzien;
- $\rightarrow$  lui oog;
- $\rightarrow$  dubbelzien;
- $\rightarrow$  hoofdpijn;
- $\rightarrow$  leesklachten.

# 2.1 Werkschema's ZOL Genk / Lanaken

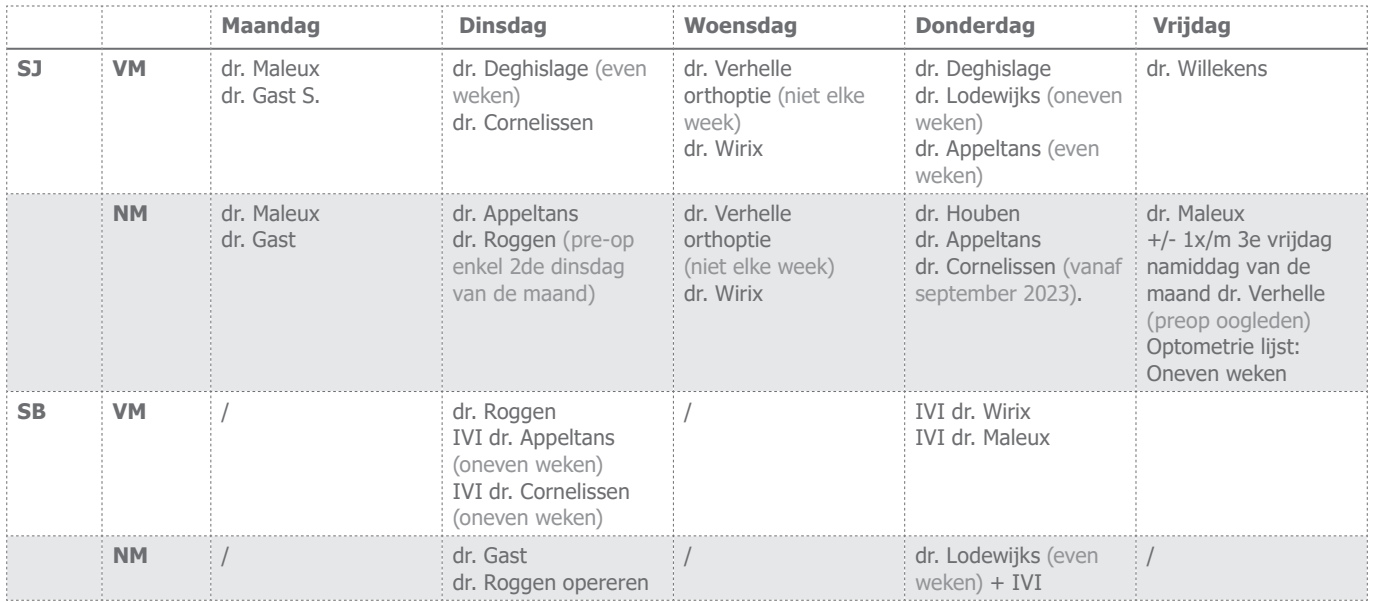

Soms kunnen deze weekschema's wijzigen, indien er in een verlofperiode een arts geen consultatie komt doen kan het zijn dat een andere arts dan deze consultatietijd gebruikt.

Dit geldt ook voor de operatieschema's.

De rest van de week zijn de artsen werkzaam in hun privépraktijk / in het OK.

Alle operaties van de dienst oogziekten vinden plaats op de campus Sint-Barbara. Hieronder de contactgegevens van de privépraktijken waarmee we samenwerken:

Hieronder de adressen + telefoonnummers van de privépraktijken waarmee we samenwerken:

- Genk privépraktijk: Oude Markt 14, 3600 Genk + 32 89 35 46 74
- Maasmechelen privépraktijk: Olympialaan 20, 3630 Maasmechelen +32 89 76 60 78
- Zonhoven privépraktijk: Eikenenpad 40, 3520 Zonhoven + 32 11 54 67 77
- Geel privépraktijk: Rijn 102, 2440 Geel +32 14 80 83 11
- Healthcare centrum: Weg naar As 100, 3600 Genk  $+8982.13.13$

# 2.2 Operatieschema's + schema's privépraktijken

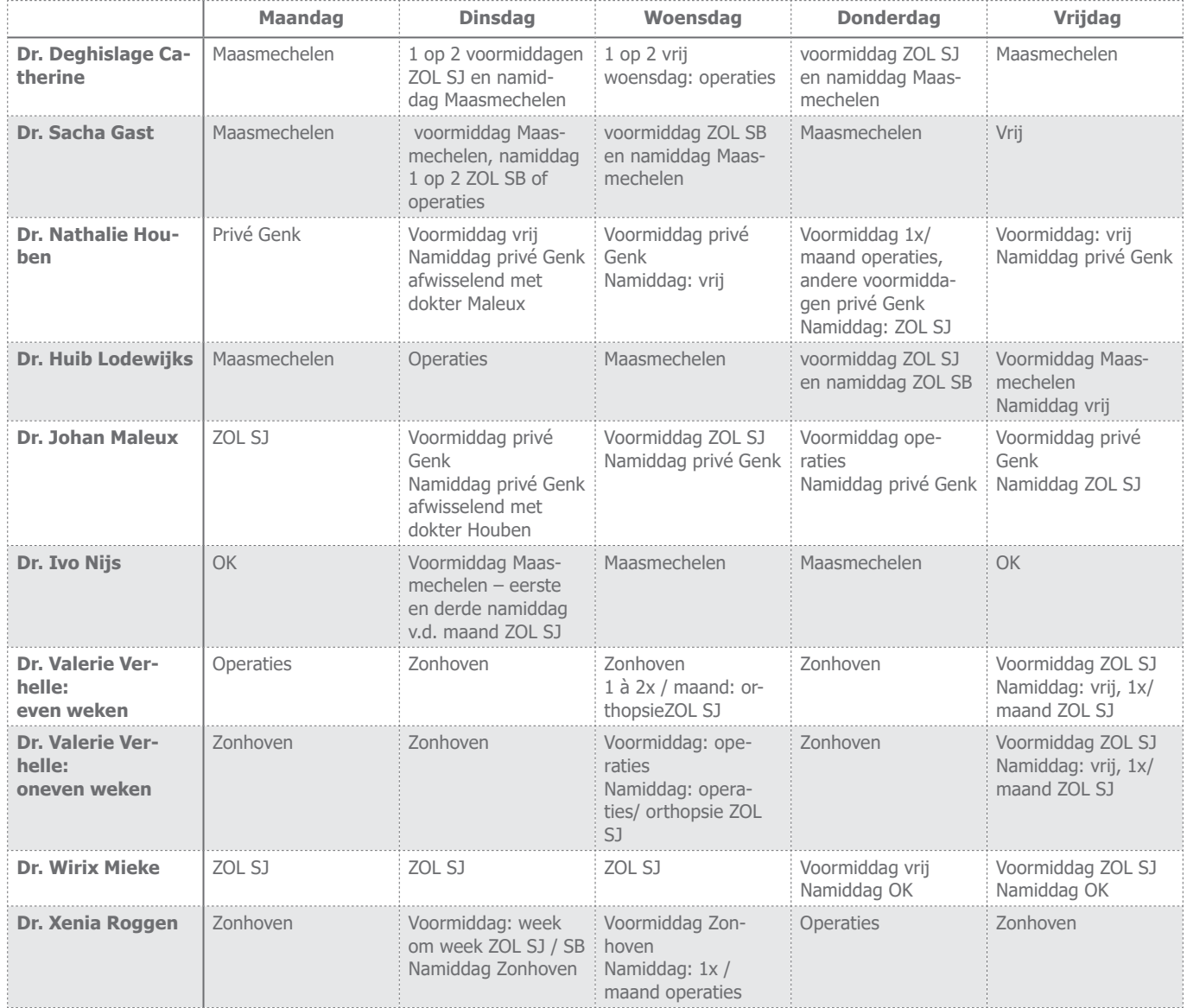

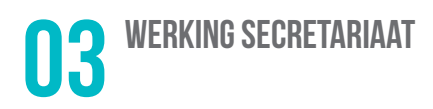

# 3.1 Algemeen

Onze prioriteit op de raadpleging is steeds de balie. Dit wil zeggen dat onze patiënten steeds op de eerste plaats komen te staan.

Wie 's morgens de consultatie opstart, moet zorgen dat de deur van het slot gehaald wordt. Verder moeten de pc's en de verschillende meettoestellen worden opgestart. De login om de computers mee op te starten is: "ofta.sj" (geen wachtwoord vereist). De kastjes achter de balie moeten worden geopend, code is: "1500".

De telefoon wordt vanaf 8u uit het laadstation gehaald. Het secretariaat is telefonisch bereikbaar tot 17u, tenzij de werkdag eerder eindigt. De tv in de wachtzaal wordt ook aangezet. Alsook de telefoon moet uit de oplader worden gehaald en de voicemail moet worden uitgezet "#72".

We printen de dag voordien telkens twee exemplaren van de raadplegingslijst uit de Hix uit (1 exemplaar voor secretariaat en 1 exemplaar voor verpleging). 's Anderendaags leggen we de uitgeprinte agenda bij ons aan de balie (zodanig kunnen we opvolgen wie zich aanmeldt en welke onderzoeken een patiënt nodig heeft – of zie wachtkamer in Hix).

De raadplegingskabinetten moeten ook klaar zijn voor gebruik: hier zorgen de secretaressen / verpleegkundigen de dag op voorhand al voor. Het kabinet wordt na elke werkdag opgeruimd. Zo kan de dokter onmiddellijk aan de raadpleging beginnen. De medische instrumenten moeten elke avond worden gesteriliseerd.

De voorraadkasten in de consultatieruimten worden 's avonds afgesloten. De dokters halen deze 's anderendaags zelf van het slot.

#### 3.2 Chronologisch verloop v.d. dag

Patiënten dienen zich altijd te melden aan de balie. Meestal hebben ze zelf stickers bij, maar soms worden deze aan onze balie uitgeprint.

Zodra een patiënt zich aanmeldt, duiden wij dit aan in de Hix en/of doorstrepen wij de naam op de uitgeprinte agenda (zo kunnen wij dit opvolgen).

De stickers van de patiënt houden we bij ons. De uitgeprinte metingen hangen wij met een paperclip aan de stickers en nadien leggen wij de stickers bij het naambordje van de juiste arts.

Indien we zelf etiketten moeten afdrukken kan dit via het programma Wish.

#### 3.3 Oogmetingen aan de balie

#### **1. Autorefractor (meet de autorefractie)**

De autorefractor is een toestel dat het vermogen van de ogen om scherp te stellen meet. Het apparaat geeft zo een schatting van de sterkte (van de ooglens).

De autorefractor projecteert een afbeelding (bijvoorbeeld een ballon of huisje). De patiënt kijkt via twee lenzen naar deze afbeelding. Het instrument zorgt ervoor dat het lijkt alsof de afbeelding dichter en verder beweegt (de patiënten zien afwisselend een scherper en een iets 'waziger' beeld). Terwijl dit gebeurt, maakt de machine een schatting van uw sterkte op basis van hoe goed uw ogen op de afbeelding scherpstellen.

#### **2. Oogdrukmeting (tonometrie)**

Elk oog heeft een bepaalde spanning, hetgeen de oogdruk genoemd wordt. Een drukmeting wordt uitgevoerd om na te gaan of de patiënt al dan niet een te hoge oogdruk heeft. Indien patiënten vragen naar de waarden van hun oogdruk, zeg je best dat de oogarts dit met hen zal bespreken. Sommigen zijn namelijk snel ongerust.

Op onze raadpleging wordt er gebruik gemaakt van een non-contact tonometer. Het apparaat blaast dan een beetje lucht in het oog van de patiënt en op die manier wordt de oogdruk geregistreerd. Indien de oogdruk vaak te hoog is, en het oog dus frequent onder spanning staat, dan kan dit schade aan de oogzenuw veroorzaken. Dit kan uiteindelijk leiden tot uitval van het gezichtsveld of zelfs blindheid, dit fenomeen wordt ook wel glaucoom genoemd.

De meeste dokters vragen om slechts een drukmeting uit te voeren bij patiënten van 40 jaar of ouder. Anderen vragen om dit reeds te doen vanaf een leeftijd van 18 jaar. We meten de oogdruk altijd bij patiënten vanaf 18 jaar.

#### **3. Brilmeting**

Dit toestel wordt gebruikt om de verschillende brillen van de patiënten uit te lezen, meer specifiek om te bepalen welke sterkte er in de glazen zit. Multifocale en unifocale brillen worden op een verschillende manier ingelezen, door het brillenglas telkens op een bepaalde manier heen en weer te bewegen boven een lens. Een unifocale bril wordt uitsluitend gebruikt om in de verte te kijken (tv-kijken, autorijden, …) of om van dichtbij beter te kunnen zien (lezen).

Een multifocale bril bestaat uit twee gedeelten: onderaan het glas bevindt zich een leesgedeelte en in het midden (wanneer de patiënt recht vooruit kijkt) bevindt zich het gedeelte om in de verte beter te zien.

#### **4. Gezichtsveldonderzoek**

Het gezichtsveldonderzoek (perimetrie) wordt uitgevoerd om de grenzen van het gezichtsveld (omgevingszien) van de patiënt te bepalen. Dit wordt steeds voor de beide ogen apart gemeten, gezien elk oog een apart bereik heeft (anders zouden de gezichtsvelden van beide ogen elkaar overlappen).

Bij dit onderzoek wordt er aan de patiënt gevraagd om één oog af te dekken met een kapje. Met het andere oog kijkt men rechtdoor in het toestel naar een bepaald middelpunt (bv. een kruis). De patiënt kijkt rechtdoor naar het middelpunt terwijl op telkens andere plaatsen na elkaar korte lichtflitsen (of lichtpuntjes) worden aangeboden. De patiënt moet hierop reageren: hij moet op een knopje drukken wanneer hij een lichtflits ziet. Zo kan het hele gezichtsveld worden onderzocht en kan men bepalen of er ergens in het gezichtsveld defecten zijn.

Soms dienen we bij mensen die een bril dragen ook een vertecorrectie te gebruiken voor het onderzoek correct te laten verlopen. Hiervoor doen we een glaasje voor de lens van het toestel.

Het gezichtsveldonderzoek wordt bijvoorbeeld vaak gebruikt bij patiënten met een hoge oogdruk om te controleren of er zich geen schade aan de oogzenuw voordoet. Verder kan het bijvoorbeeld gebruikt worden bij mensen die een ooglidcorrectie wensen te ondergaan, om te bepalen in welke mate de patiënt last ondervindt van 'hangende' oogleden

#### **5. IOL master**

De IOL master wordt gebruikt om de nieuwe lenzen te berekenen voor een cataractoperatie.

In dit toestel staan verschillende formules voor alle dokters die cataractoperaties uitvoeren.

Dr. Gast heeft graag een afgedrukt exemplaar en verkies de Barret en SRKT meting (dus 2 keer de IOL calculeren).

Dr. Appeltans gebruikt micropure.

#### **6. Clarus**

Dit is een toestel dat wordt bediend door de arts zelf of de optometrist. Hiermee kunnen er kleurenfoto's worden gemaakt die de bloedvaten in de ogen kunnen aantonen. Dit is een beetje zoals het fluoangiografietoestel maar dan zonder dat er een contrastvloeistof wordt ingespoten.

#### 3.4 Bij welke dokter voeren we welke oogtesten uit?

Iedere dokter heeft zijn eigen werkwijze. De gevraagde oogtesten verschillen per dokter. Hieronder een schematisch overzicht van de belangrijkste verschillen.

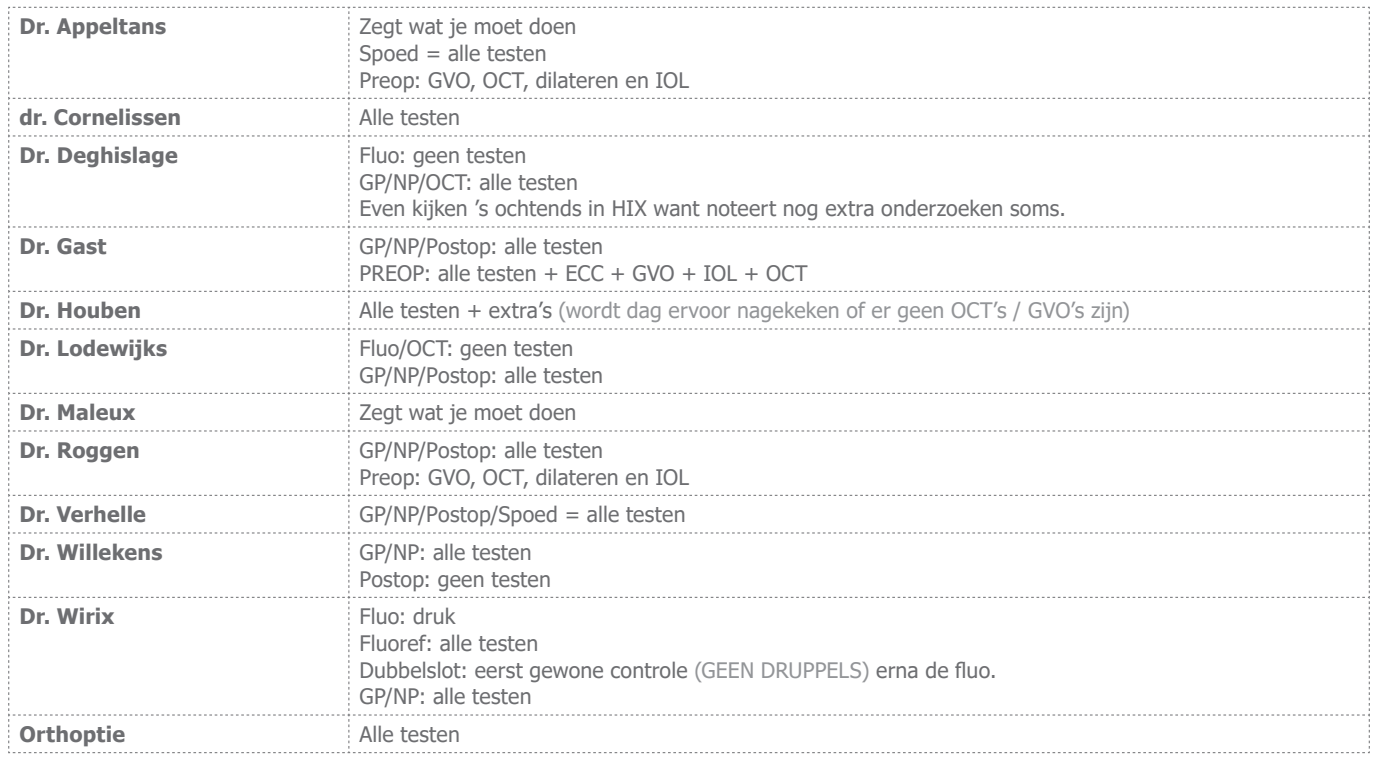

# 3.5 Telefonie

Ons secretariaat is elke werkdag telefonisch bereikbaar tussen 08u00 – 17 uur op het nummer 089/32 61 41 (in campus Sint-Jan te Genk) en op het nummer 089/32 61 50 (in campus Sint-Barbara te Lanaken), wanneer er in Lanaken consultatie is.

Meestal werken we halve dagen met het Callcenter. Hier moet je het programma "Cisco jabber" en "finesse" [https://server-uccx1.domain.zol.be:8445/desktop/container/landing.jsp?locale=en\\_US](https://server-uccx1.domain.zol.be:8445/desktop/container/landing.jsp?locale=en_US) voor openen. We hebben allemaal een persoonlijke log-in. Door dit systeem kan je makkelijk lijnen opnemen en komen in de wacht te staan wanneer je aan het bellen bent. De persoon die dan het Callcenter doet neemt ook de to do taakjes (die aan de balie liggen) mee naar achter. Vooraleer je start moet je onze hoofdtelefoon 6141 "doorschakelen naar het CallCenter". Vergeet achteraf ook zeker niet om deze doorschakeling terug uit te zetten, dit kan door #72 in te geven.

Indien patiënten bellen voor een arts, dan printen wij een patiëntetiket van de patiënt uit (naam, geboortedatum!) en hierbij noteren we het probleem of de vraag. Zo kunnen we dit achteraf bespreken met de dokter en hoeven we bijgevolg de dokter niet te storen tijdens de raadpleging. We checken ook steeds het telefoonnummer van de patiënt zodat wij de patiënt steeds kunnen bereiken.

Indien het gaat over een urgentie, dan vragen we dit onmiddellijk aan de dokter. We overleggen dus steeds eerst met de arts alvorens we ergens een consultatie bijboeken. Artsen geven we meestal wel onmiddellijk door aan de dokters.

Het gebeurt ook wel eens dat patiënten bellen voor niet-dringende zaken, maar toch op korte termijn gezien willen worden. In dit geval verwijzen wij de mensen soms door naar de vrije raadpleging in Maasmechelen. Deze gaat door op dinsdag van 9u – 11u, en op woensdag van 14u – 16u. In Genk en Lanaken wordt er uitsluitend op afspraak gewerkt.

Ook kunnen de patiënten in de privépraktijk van de andere dokters terecht.

Vanwege het beroepsgeheim is het belangrijk om de telefoon in de wacht te zetten van zodra je even iets anders aan het doen bent. Bovendien is de wachtzaal niet ver van de balie verwijderd. Probeer daarom ook discreet met patiëntinformatie om te gaan: laat geen dossiers onbewaakt rondslingeren en vergrendel je computerscherm wanneer je even van je bureau weggaat.

#### 3.6 Overzicht algemene taken op de raadpleging

- Mailing;
- Taakjes to do bakje afhandelen; taken die nog moeten worden afgehandeld! Regelmatig bekijken en uitvoeren;
- Inscannen van belangrijke documenten (dossiers, verwijsbrieven,…) in het patiëntendossier;
- Post verzorgen: elke dag inkomende post halen + uitgaande post versturen;
- Bestellingen (= blauwe apotheekdozen) uitpakken wanneer deze aankomen; Noteren in het boekje wanneer er iets aankomt.
- Taken volgens beurtrol (elke maand een andere secretaresse / verpleegkundige verantwoordelijk): -Medicatie in de kasten + consultatieruimten nakijken op vervaldatum; -Verpleegkarren afwassen.
- Elke eerste vrijdag van de maand worden de druppelties vervangen in de dokterskabinetten. De verpleging doet dit voor het fluolokaal en de secretaressen voor de dokterskabinetten.
- Elke vrijdag worden de materialen in de dokterslokalen bijgevuld. Er wordt dan ook genoteerd wat er nog

moet worden besteld. Op woensdag kijkt de verpleging na wat er van hun materialen dient worden besteld.

• **BELANGRIJK: iedereen is verantwoordelijk om mee in te staan voor de opruim van de kabinetten/ keuken. Alsook de afwas doen moet worden afgewisseld worden.**

**Tijdens back-office tijd: (zie map die achter ligt aan de balie boven de kastjes)**

- Agenda verplaatsingen
- Brieven maken
- Wachten ingeven en aanpassingen ingeven

-Wekelijks controleren weekendwacht

-Zie schema van wachten, indien er bij ons geen arts op de raadpleging is, is de arts van weekwacht die de wacht overneemt, indien deze arts geen arts van bij ons in het ZOL is, dan best horen bij de perifere privépraktijken of spoedjes naar daar mogen worden verwezen. Dit mag je ook vermelden in ACBAM. (Zie hieronder extra uitleg over de wachten).

- Ingeven assistentenwacht
- Lijsten assistenten (maandelijks).
- Bestellingen doen (dit iedere vrijdag)
	- Zowel apotheek nakijken als administratieve benodigdheden.
		- Dit gebeurt via SAP-bestelsysteem + Taipan (voor apotheek).

Log-in is hetzelfde als e-mailgegevens.

We hebben op onze T-schijf een mapje

"Bestellingen SAP" staan, hier vind je de correcte artikelnummers en benamingen terug.

Belangrijk om te weten is dat je op onze T-schijf in het mapje "eigen samenvattingen" ook veel informatie kan terugvinden.

# 3.7 Wachten oogartsen

Wachten worden ingegeven in ACBAM (bij een eerste ingave hoeft er niet gemaild te worden, enkel bij een wachtwissel).

#### **HOE WEEKWACHT INGEVEN?**

In 2 stappen:

**1.** Buiten de werkuren: van maandag t.e.m. vrijdag gedurende 5 werkdagen dezelfde arts Start vanaf maandag 18u00 en eindigt vrijdagochtend om 8u 's morgens.

#### ACBAM:

- Maandag 18u00 tot dinsdag 08u00.
- Dinsdag 18u00 tot woensdag 08u00.
- Woensdag 18u00 tot donderdag 08u00.
- Donderdag 18u00 tot vrijdag 08u00.

**2.** Tijdens de werkuren / werkdag: de aanwezige arts is van wacht.

(als er meerdere artsen werkzaam zijn, dan kies je voor de arts die geen FLUO's heeft).

#### ACBAM:

- Van 8u00 t.e.m. 13u00

- Van 13u00 t.e.m. 18u00

### **HOE WEEKENDWACHT INGEVEN?**

Start op vrijdagavond om 18u00 t.e.m. maandagochtend 8u00.

#### ACBAM:

- Vrijdag 18u tot 23u59.
- Zaterdag 00:00 tot 23u59.
- Zondag 00:00 tot 23u59.
- Maandag 00:00 tot 08u00.

#### **WEEKENDWACHT ASSISTENT**

Af en toe is de assistent van wacht in het weekend (beurtrol assistenten), onder supervisie van 1 van onze artsen.

Standaard is dit op de volgende uren: Vrijdag:

- Assistent van 18u00 tot 20u00.

- Arts van 20u00 - 08u00.

#### Zaterdag

- Assistent van 08u00 20u00.
- Arts van 20u00 08u00.

Zondag

- Assistent van 08u00 20u00.
- Arts 20u00 08u00.

Maar dit moet altijd worden nagevraagd aan de supervisor. Want de uren kunnen ovv de supervisor ook afwijken.

Op voorhand dus een mailtje sturen naar de supervisor. Bijvoorbeeld:

Dag dokter

In het weekend van 14-4 heeft Jana samen met u de wacht. Is de volgende verdeling oké voor u?

Vrijdag 14-04:

- dr. Van Laeken van 18u00 tot 20u00.
- dr. Lodewijks van 20u00 08u00.

Zaterdag 15-04:

- dr. Van Laeken van 08u00 20u00.
- dr. Lodewijks van 20u00 08u00.

Zondag 16-04:

• dr. Van Laeken van 08u00 - 20u00.

• dr. Lodewijks 20u00 - 08u00.

Na bevestiging van de dokter, ingeven in ACBAM!

#### **GEEN RAADPLEGING: WIE IS VAN WACHT?**

= Oplossing zoeken voor de wacht aangezien de spoedgevallen ergens terecht moeten kunnen.

= Noteren in ACBAM bij opmerkingen: geen raadpleging, bij urgenties bellen naar privépraktijk X

**\*Optie 1:** Vragen aan de arts die van weekwacht is, of de spoedjes naar zijn/haar privépraktijk mogen komen.

**\*Optie 2:** Secretariaat privépraktijken mailen om te vragen of ze de wachten kunnen opvangen (Genk, HCG, Zonhoven, Maasmechelen, Geel) bijvoorbeeld: Dag allen

Op de volgende data is hier geen raadpleging:

- 27-12 namiddag

- 28-12 namiddag

Kunnen de spoed/urgenties eventueel terecht bij jullie in de privépraktijk?

\*Optie 3: Als de arts van de weekwacht/privépraktijken geen oplossing biedt, dan navragen aan dr. Houben (= verantwoordelijke van de wachten).

#### **WACHTWISSEL: WAT MOET ER GEBEUREN?**

**1.** Namen van artsen omwisselen in ACBAM en de wachtwissel doorgeven aan:

- wachtdiensten@offitel.be
- spoed.genk@zol.be
- secretariaat@oogartsenmaaseik.be
- dr. Houben en dr. Verhelle in CC zetten.

Bij LAST MINUTE WIJZIGINGEN: offitel - spoed Genk - spoed Maaseik

#### **TER INFO**

Wekelijks wordt er een mail gestuurd naar de huisartsenwachtpost Genk zodat zij weten wie er van wacht is  $\rightarrow$  voorzitter@huisartsenprometheus.be (zij sturen zelf een mail om dit op te vragen). Een schermafbeelding van de wachten is voldoende (zie voorbeeld):

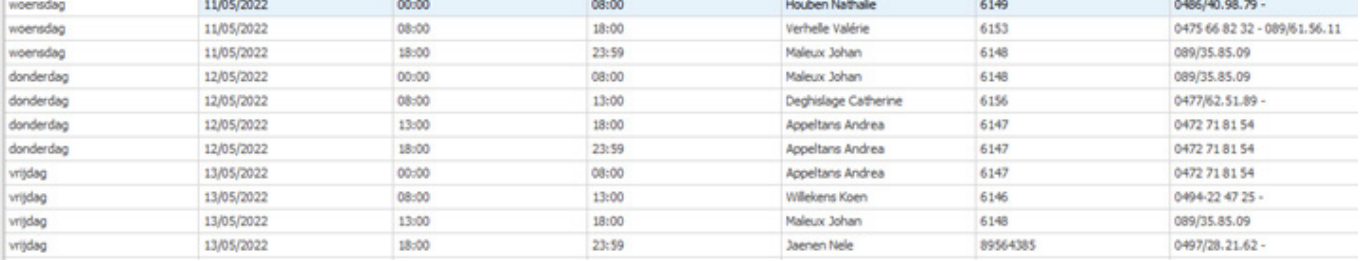

# 3.8 Uitleg Hix

#### **Hoe scannen?**

Selecteer eerst een patiënt via 'patiënt zoeken'. Steek je blad in de scanner en klik van boven in de balk op 'multimedia' en dan 'scannen'.

Een gescand document kan je terugvinden als volgt: klik via EPD Dashboard op 'multimedia'. Kies links de categorie waaronder je gescand hebt.

#### **Laboaanvraag doen**

Via de werklijst/orders dien je alvorens patiënt vertrekt een loopbrief uit te printen. Hiermee kunnen de mensen zich aanmelden aan het loket.

#### **Labo uitslag opzoeken**

Zoek via EPD dashboard: laboratorium / microbiologie. Vul vanboven een periode / datum in vanaf wanneer je wil proberen te zoeken. Je ziet dan een overzicht van alle onderzoeken per kolom die in die periode gebeurd zijn. Afprinten kan via 'overige acties' (knop onderaan). Zelf mogen wij nooit resultaten doorgeven aan de patiënten, dit gebeurt via de arts zelf.

#### **Aanvraag radiologie**

Indien een afspraak op korte termijn nodig is, dien je het secretariaat telefonisch te verwittigen + het order te verzenden via de knop 'doorsturen naar radiologie'. Zij kunnen deze dan overnemen en dan komt het order in hun werklijst te staan.

Minder dringende afspraken kan je zelf inplannen via werklijst/orders. Let hierbij wel goed op welke locatie je de afspraak inplant, bespreek met de patiënt welke locatie (Genk/Lanaken/Maaseik) hij verkiest en zet vervolgens best een filter aan om vergissingen te voorkomen.

Radiologie onderzoeken voor klinische patiënten worden door het secretariaat radiologie zelf gepland. Deze komen dus ook op de werklijst van het secretariaat radiologie en niet op de werklijst van de secretaresse van de raadpleging. Dus het volstaat hier dat de arts deze order uitzet. Vervolgens zal radiologie zelf deze afspraak plannen en de afdeling informeren waar de patiënt ligt.

**Brieven (we maken enkel de brieven voor dr. Wirix)** Ga naar de raadpleginglijst van de desbetreffende dag en selecteer de eerste patiënt in de lijst.

Ga naar brieven  $\rightarrow$  poliklinische brief  $\rightarrow$  juiste datum van consult selecteren  $\rightarrow$  genereren  $\rightarrow$  duid juiste dokter aan → accorderen + routeren. De brief wordt elektronisch verzonden ofwel op papier (afhankelijk van de voorkeur van de ontvanger).

Je werkt vervolgens de gehele lijst van die dag af door de afgewerkte patiënten te autoriseren.

Indien dr. Wirix soms geen naslag in het dossier heeft genoteerd dan best even vragen aan haar of dit klopt.

#### **Consulten van opgenomen patiënten**

Consultaanvragen voor opgenomen patiënten worden nu digitaal verstuurd in plaats van op papier. Je kan alle aanvragen terugvinden in Hix, onder de knop "ICC-orders". Indien mogelijk kan je deze op voorhand inplannen, maar meestal worden ze of dag zelf geboekt (manueel). Hierna dien je dan de afspraak uit de werklijst te halen. Dit doe je door deze aan een bepaalde arts toe te wijzen, en op OK te klikken.

De assistent bekijkt deze lijst wekelijks en plant deze patiënten ook zelf in. Indien een afdeling toch belt over een dringend consult dan vragen wij dit altijd na aan de artsen.

#### **Verwijsbrief opslaan uit HiX**

Je kan geen brieven uit de HIX rechtstreeks opslaan op je bureaublad. Wat je wel kan doen is de brief afdrukken naar een PDF document, zodat er een PDF document wordt gegenereerd en je deze PDF dan kan doorsturen naar de arts.

Hoe doe je dit?

- Open de brief in HiX (vanuit correspondentie) en klik op afdrukken.
- Selecteer vervolgens de PDF printer (Microsoft Print to PDF) => moet normaal op iedere PC beschikbaar zijn
- Vul een bestandsnaam in en sla de brief op. Vervolgens kan je de PDF brief ophalen op deze locatie en versturen.

#### 3.9 Plannen van operaties

Voor de artsen van Maasmechelen dienen de secretaressen aan de balie vaak operaties in te plannen. Dit gebeurt steeds in samenwerking met het secretariaat van Maasmechelen.

Voor 'grotere' operaties, zoals bijvoorbeeld cataractoperaties (ook wel phaco genoemd) of een vitrectomie, dienen de secretaressen een aantal papieren op te maken die aan de patiënt worden meegegeven nadat de vooronderzoeken werden uitgevoerd. Deze papieren worden gemaakt in Hix via de knop "brieven" en dan patiëntbrief selecteren. Er zijn een aantal sjablonen die dan gebruikt kunnen worden. Deze staan onder oogheelkundige bouwstenen. Let er wel goed op dat je het juiste sjabloon kiest, er zijn namelijk ook sjablonen van dr Verhelle. Na het invullen "opslaan + afdrukken" aanduiden. Deze brief is dan uiteraard voor de patiënt met alle info die nodig is.

Ook de postoperatieve afspraken worden op dat moment gemaakt. In het geval van cataract of een vitrectomie worden er standaard 3 controleafspraken gemaakt: de eerste afspraak daags na de operatie, de tweede één week later, en de derde afspraak na 3 à 4 weken.

Tijdens een operatie kan een patiënt op verschillende manieren verdoofd worden:

**AA**: Algemene Anesthesie (5151)

- Volledige verdoving.
- **RBA**: Retro bulbaire anesthesie
- Het plaatselijke verdovingsmiddel wordt achter de oogbol gespoten.
- **TA**: Topicale Anesthesie
- De buitenzijde van het oog gedruppeld met speciale vloeistof.

Wanneer een patiënt onder algemene verdoving gaat (bij vitrectomie en soms bij een faco) is er ook een raadpleging nodig bij de raadpleging anesthesie. Deze afspraak moet minstens 8 dagen voor de operatie doorgaan. Deze afspraken kunnen we zelf inboeken via de agenda "opnameraadpleging". Indien een anesthesie afspraak de dag zelf nog nodig is kan je best bellen naar: 6272.

Let hier ook goed op de locatie want deze raadpleging gebeurt zowel in Genk als in Maaseik.

Hetzelfde geldt voor een blefaroplastie-ingreep (= een operatie van de oogleden). Hier moeten er ook papieren worden opgemaakt voor dr. Lodewijks (wanneer je werkt voor hem in SB). De patiënten zelf moeten wachten op een goedkeuring van terugbetaling, die eerst door de mutualiteit moet worden gegeven. Wanneer men deze goedkeuring niet ontvangt is de ingreep namelijk een stuk duurder. Tijdens de vooronderzoeken voert men een gezichtsveldonderzoek of Goldmann-onderzoek uit en worden er foto's gemaakt van de patiënten hun ogen. Deze papieren scannen wij eerst in en worden erna meegeven aan de patiënt. Zij brengen dit binnen bij de mutualiteit. Nadien krijgen zij reactie of er een terugbetaling kan gebeuren voor de geplande ingreep en dan kan de ingreep worden bevestigd.

Om de operatiedata te kunnen vastleggen (voor de dokters van Maasmechelen) bellen we naar het secretariaat van Maasmechelen, zij beheren de operatieagenda's van hun artsen. We kunnen de dag al vastleggen, maar het uur van de operatie wordt pas de dag op voorhand bepaald. Hiervoor moeten ze bellen naar 089 32 50 50 en optie 4 selecteren tussen 13u30 en 15u30.

Ook moeten we cfr. JCI de patiënt een IC (informed consent) laten handtekenen. Hier staat op dat de patiënt akkoord gaat met de voor- en de nadelen van de ingreep en dat de dr. alles heeft besproken met de patiënt. Dit getekende document samen met de consultatiefiche mag dan meegegeven worden met de dr., voor het secretariaat van Maasmechelen. Zij plannen de operatie dan in het OK in en bestellen in het geval van cataract de juiste lenzen.

Wanneer we 'kleinere' ingrepen moeten plannen, zoals bijvoorbeeld een excisie van een chalazion (= een zwelling op het ooglid, ziet er vaak uit als een klein 'bolletje') dan hoeven we geen papieren op te maken. Wel dient het IC steeds getekend te worden. Het volstaat verder om de patiënt een klein bewijsje mee te geven met hierop de datum van het ingreepje in het OK. Om het uur van de ingreep te kennen moet de patiënt ook hier even zelf naar Lanaken bellen de dag op voorhand.

Indien we intra-vitreale injecties moeten inplannen voor de artsen van Maasmechelen, kunnen we dit doen via de agenda "inspuitingen SB". Dit is op donderdagnamiddag wanneer dr Lodewijks ook raadpleging heeft. De spuitjes worden gezet door assistenten. Hier ook altijd een IC laten tekenen.

# 3.10 Raadpleging campus Sint-Barbara

Zoals eerder hierboven vermeld werd, doen dr. Roggen + dr. Lodewijks + dr. Gast raadpleging in Lanaken, ZOL (campus Sint-Barbara).

De raadpleging bevindt zich op de eerste verdieping in het ziekenhuis (A 1.16).

Dr. Lodewijks heeft in de HIX ook een bis-lijst – dit zijn de patiënten die post-operatief op consultatie komen, d.w.z na afloop van een operatie.

In Lanaken doen we bij iedere patiënt de standaardmetingen, zoals in Genk: autorefractie + drukmeting. In Lanaken kunnen we echter wel geen brillen inlezen aangezien hier geen toestel voorhanden is.

Het gezichtsveldonderzoek gebeurt enkel op vraag van de dr., of indien de patiënt pre-operatief voor een cataractoperatie komt. Aan het begin van de raadpleging vraag je best aan de dr. na welk type gezichtsveld nodig is, aangezien dit verschilt per dr. of per type aandoening.

Indien een patiënt zich pre-operatief voor een FLACS-operatie aanmeldt, dan wilt dit zeggen dat we een IOL-onderzoek moeten uitvoeren (naast de standaardtesten en een gezichtsveldonderzoek). Een FLACS-ope-

ratie is een type cataractoperatie waarbij de patiënt door middel van een laser wordt geopereerd. Dit geeft een zeer nauwkeurig resultaat. Met behulp van het IOL-toestel maakt de secretaresse tijdens de raadpleging een close-upfoto van het oog. Deze foto wordt gebruikt om tijdens de operatie te bepalen waar men het lenszakje zal openen en in welke positie men de kunstlens zal plaatsen.

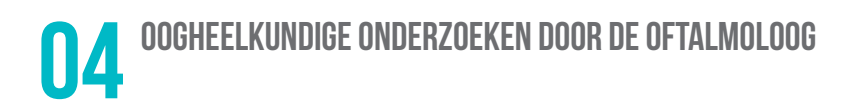

# 4.1 Fluoangiografie

Wanneer de patiënt zich voor dit soort onderzoek aanmeldt, worden de pupillen met speciale oogdruppels ingedruppeld door een verpleegkundige alvorens men bij de dr. komt. De oogdruppels, tropicol en phenylephrine genaamd, hebben als doel de pupil van de patiënt tijdelijk te verwijden (ook wel 'dilateren' genoemd). Aangezien deze druppels even moeten inwerken krijgt de patiënt ze reeds op voorhand toegediend. De verpleegkundige vraagt alvorens ze de patiënt druppelt steeds na of men al dan niet allergisch is voor aardbeien en/of schaaldieren: patiënten die hieraan allergisch zijn, zouden tijdens het onderzoek namelijk ook allergisch kunnen gaan reageren.

Wanneer de patiënt bij de dr. binnengaat wordt er een kleurstof, fluoresceïne genaamd, via een ader in de arm van de patiënt ingespoten. In enkele seconden tijd verplaatst de kleurstof zich via de bloedcirculatie naar de bloedvaten van het oog. Een camera, uitgerust met speciale filters die de kleurstof doen oplichten, fotografeert de weg die fluoresceïne door het oog volgt.

De dr. kan op deze manier afwijkingen in de bloedvaten van het netvlies vaststellen. De foto's worden achteraf digitaal opgeslagen in het programma Heidelberg.

De oogdruppels die voor het onderzoek werden toegediend, hebben een residuele werking: na afloop van het onderzoek kan het zicht van de patiënt nog tot 2 uur wazig blijven. Soms kan men zich na afloop ook wat misselijk voelen: patiënten die hier veel last van hebben, kunnen op voorhand een Motilium vragen om misselijkheid tegen te gaan. Dit geneesmiddel wordt dan via een geneesmiddelenvoorschrift aan de patiënt aangerekend, net zoals dit ook voor de kleurstof fluoresceïne gebeurt. Wanneer de patiënt na afloop van het onderzoek naar het toilet gaat, zal men opmerken dat de urine fluogeel of –oranje kleurt. Dit is echter heel normaal, op deze manier verlaat de kleurstof die eerder werd ingespoten het lichaam. De verpleegkundige brengt de patiënt hiervan op voorhand uiteraard ook op de hoogte.

# 4.2 OCT-scan: Optical Cohorence Tomography

Tijdens dit onderzoek wordt er een drie-dimensionele doorsnede van het oog van de patiënt gemaakt, die enigszins te vergelijken valt met een CT-scan in de radiologie. Er komt echter alleen licht aan te pas en geen schadelijke röntgenstralen.

Voor dit onderzoek is het meestal niet nodig om de pupil te dilateren op voorhand, mits de patiënt goed kan stilzitten. Bij iets oudere patiënten is het vaak moeilijker om deze scan te maken, aangezien men niet mag bewegen en het oog tegelijkertijd zo wijd mogelijk dient open te sperren.

- De 3-dimensionele doorsnede toont de oorzaak en de ernst van het macula-lijden en laat toe van de evolutie na de behandeling op te volgen, veel beter en veel minder ingrijpend dan andere onderzoeken dat kunnen.
- De patiënt moet enkele minuten aan een toestel zitten (zoals aan een computer-ogentest) en moet proberen het oog zo wijd mogelijk open te houden, wat soms wat lastig kan zijn. In tegenstelling met een fluografie moeten er geen pupil-verwijdende druppels worden ingedaan . Er is ook geen inspuiting nodig.

#### 4.3 Laserbehandeling (zie behandeling netvliesscheur)

Laser fotocoagulatie kan kleine scheurtjes repareren. De laser maakt kleine brandplekjes langs de rand van de scheur waardoor littekentjes ontstaan. Deze littekentjes versterken de randen van de scheur en voorkomen dat vocht naar het netvlies lekt en zo wordt netvliesloslating voorkomen. Laserchirurgie kan poliklinisch worden verricht, vergt geen chirurgische incisie en veroorzaakt minder schade aan het omliggend weefsel.

# 4.4 PDT-laser

De afkorting 'PDT' betekent voluit photodynamische therapie (PDT). Dit is een soort laserbehandeling.

In geval van maculadegeneratie groeien er onder het netvlies afwijkende bloedvaten. Met photodynamische therapie (PDT) worden deze afwijkende of lekkende bloedvaatjes gesloten, zodat de groei ervan wordt geremd. Tijdens de behandeling wordt geen thermisch (warm) laserlicht gebruikt, waardoor het netvlies niet beschadigd geraakt.

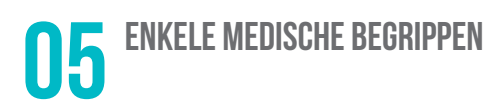

Hieronder leggen we enkele moeilijke begrippen uit die vaak voorkomen op onze raadpleging. Ook hebben we achter de balie enkele brochures liggen over de verschillende ingrepen. Indien er nog andere vragen zijn, stel ze gerust!

#### 5.1 Macula-lijden

Wat is de macula? De macula is de centrale zone in het netvlies (dit vlies grenst aan de binnenzijde van de oogbol). Die centrale zone zorgt voor het scherpe zicht, wat nodig is om te lezen en voorwerpen te herkennen. De zijkant van het netvlies dient alleen om beweging en grove omtrekken te zien. De macula is dan ook het "oog in het oog". Het centrum van de macula noemt "de fovea" en zorgt voor het scherpste zicht! Hoe kan die macula aangetast worden? De aantasting gebeurt door leeftijdsgebonden slijtage (= LMD of voluit: leeftijdsgebonden maculadegeneratie). Andere indicaties zijn:

- DME/ DRP: diabetes macula- oedeem.
- VTO/ BRVO: Retinale veneuze takocclusie.
- CVO/CRVO: centrale retinale veneuze occlusie.
- PM/MP: pathologische myopie.
- DROOG: degeneratie verschijnselen, namelijk verdikkingen (drusen) en verdunningen (pigment-epiteel atrofie) - evolueert traag (meerdere jaren nodig ) naar een centrale storende vlek
- NAT: door ingroei van bloedvaatjes evolueert snel (in enkele maanden) naar een dense centrale zwarte vlek. De natte degeneratie is dus erger.
- Door LEKKAGE fenomenen (bij diabetes of trombose (= verstopping van bloedvat)
- door tractie-fenomenen: glasvocht-vliezen kunnen het centrale deel van de macula verschrompelen ("pucker") of kapot-trekken (macular hole )

#### 5.2 Glaucoom

Indien de oogdruk vaak te hoog is, en het oog dus frequent onder spanning staat, dan kan dit schade aan de oogzenuw veroorzaken. Dit kan uiteindelijk leiden tot uitval van het gezichtsveld of zelfs blindheid, dit fenomeen wordt ook wel glaucoom genoemd.

Deze aandoening is meestal te wijten aan een (familiale) slechte afvoer van het vocht binnenin het oog (ter hoogte van de voorkamerhoek), en maar zelden aan te grote aanmaak van vocht. Dit laat de oogdruk stijgen. Hoge oogdruk heeft niets te maken met hoge bloeddruk. Soms kan een oogdruk van minder dan 20 mm Hg ook problemen geven. Dit gebeurt vooral bij mensen met slechte bloedvaten: aderverkalking door diabetes of hypertensie / reactieve bloedvaten: koude handen en voeten / migraine.

Te hoge oogdruk duwt de bloedvaten van de oogzenuw dicht zodat traag (in de loop van 10 jaar) maar zeker de oogzenuwvezels gaan afsterven (te beginnen met de buitenste). Aldus ontstaat er een soort van 'putje' in de oogzenuw en hierdoor krimpt het gezichtsveld van de patiënt stilaan in.

Vaak merkt de patiënt slechts laattijdig dat er iets mis is, aangezien eerst de buitenste randen van het gezichtsveld beginnen in te krimpen. Aldus is de ziekte meestal in een vergevorderd stadium en spijtig genoeg kan dan niks meer gedaan worden om het zicht te verbeteren. Een deel van de oogzenuw is immers afgestorven en dit is onherstelbaar. Alleen als vroegtijdig oogdrukstijging vastgesteld wordt kan, dankzij behandeling, de oogdruk onder de 20 mmHg verlaagd worden en zal de oogzenuw niet (verder) afsterven.

# 5.3 Netvliesscheur / netvliesloslating

Het glasvocht, de geleiachtige massa waarmee de oogbol is gevuld, zit aan de achterkant van het oog aan het netvlies vast. Als het glasachtig lichaam van vorm verandert, kan het een stuk van het netvlies meetrekken, waardoor het netvlies scheurt. Als het netvlies scheurt, kan het glasvocht tussen het netvlies en de achterwand van het oog komen waardoor het netvlies wordt losgetrokken. Dit leidt tot netvliesloslating.

In geval van een netvliesscheur ervaart de patiënt klachten zoals wazig zien of hij merkt een soort blinde vlek in het gezichtsveld op. Soms beschrijft men ook lichtflitsen of heeft men last van floaters (=glasvochttroebelingen).

De kleine scheurtjes in het netvlies kunnen door middel van laserfotocoagulatie gerepareerd worden. De laser maakt kleine brandplekjes langs de rand van de scheur waardoor er kleine littekentjes ontstaan. Deze littekentjes versterken de randen van de scheur en voorkomen dat vocht naar het netvlies lekt en zo wordt netvliesloslating voorkomen. Laserchirurgie kan poliklinisch worden verricht, vergt geen chirurgische incisie en veroorzaakt minder schade aan het omliggend weefsel.

Een netvliesloslating kan optreden bij een netvlies met degeneratieve plekken (bij myopie of ouderdom) of ten gevolge van een trauma, meestal in combinatie met een degeneratief netvlies (ongeluk, oogoperatie). Ook na een staaroperatie of een ernstig oogletsel is er een vergroot risico op loslating. Wanneer een netvliesloslating niet wordt behandeld kan het leiden tot permanent slecht zicht of blindheid. Vreemd genoeg veroorzaakt een netvliesloslating meestal geen pijn.

#### 5.4 Vitrectomie (glasvocht verwijderen)

Bij grote scheuren van het netvlies, een bloeding in het glasvocht of andere verwikkelingen wordt het glasvocht bijna volledig verwijderd (vitrectomie).

Bij een vitrectomie wordt eerst het bindvlies rond het oog geopend. Vervolgens worden drie kleine openingen in de harde oogrok vlak naast het hoornvlies gemaakt. Bij de operatie wordt zoveel mogelijk glasvocht en littekenweefsel verwijderd. Het glasvocht wordt meestal vervangen door een speciale vloeistof, soms door gas of olie om het netvlies stevig op zijn plaats te drukken.

Soms is het nodig om enkele dagen na de operatie een bepaalde hoofdhouding aan te houden. Zolang er gas in het oog aanwezig is, moet de patiënt drukverschillen mijden, dat wil zeggen niet vliegen, duiken of bergbeklimmen.

De operatie kan onder algehele of plaatselijke verdoving worden uitgevoerd. Dit gebeurt in ons dagziekenhuis in campus Sint-Barbara te Lanaken.

#### 5.5 Intravitreale injecties

Bij een intravitreale injectie wordt medicatie toegediend in het oog. De oogarts spuit de medicatie met een zeer dunne injectienaaldje met aangepaste lengte in het glasachtig lichaam van het oog (in het glasvocht of vitreum). Afhankelijk van het type van aandoening en van de activiteit van de letsels kan het zijn dat de behandeling herhaald moet worden.

Verschillende soorten; Lucentis, Eylea, Avastin. Verschillende indicaties= LMD, CRVO, BRVO, DME, PM (zie boekje aan de balie).

Hoe worden deze injecties gezet? De behandeling gebeurt ambulant en de patiënt hoeft hiervoor niet nuchter te zijn. De injectie wordt onder steriele omstandigheden gegeven in een speciaal daarvoor voorziene ruimte in het dagziekenhuis van het ZOL, campus Sint-Barbara.

De verpleegkundige doet druppels in het oog om het oog te ontsmetten en te verdoven. Daarna zal ze de streek rond het oog ontsmetten.

De oogarts plaats dan een steriele doek en een ooglidsperder om de oogleden open te houden en om contact met de wimpers te voorkomen. De arts geeft de injectie. De patiënt kan een kleine prik of druk voelen.

Nadien wordt aangeraden om druppels te gebruiken, namelijk kunsttranen, indien de ogen branden of prikken. Na de behandeling gaat de patiënt naar huis. Zelf autorijden of fietsen wordt afgeraden. Zich met het openbare vervoer verplaatsen is geen enkel probleem.

Soms is er een bloeding te zien op het wit van het oog door aanprikken van oppervlakkige bloedvaatjes. Dit is onschuldig en verdwijnt na 1 à 2 weken. Soms ziet u zwarte stipjes of wolkjes ronddwalen die overeenstemmen met de ingespoten medicatie. Deze hinder verdwijnt spontaan maar kan enkele dagen duren.

#### 5.6 Cataract (faco)

Cataract is het troebel worden van de ooglens. Het zicht wordt wazig, men kijkt precies door mat glas. Het is geen vel dat over de lens groeit maar het is de structuur van de lens zelf die verandert. Er is geen enkele reden tot paniek als de patiënt hoort dat men cataract op één of beide ogen heeft. Vele zestigplussers krijgen cataract en kunnen met de huidige operatietechniek met succes behandeld worden.

De lens is de heldere, doorzichtige structuur die zich achter de iris (is het gekleurde deel van het oog) bevindt. De lens zorgt ervoor dat het binnenkomende beeld op de achterkant (retina/netvlies) van het oog gefocusseerd wordt, zodat er een mooi en scherp beeld gevormd wordt.

Vroeger werd er gewacht tot de gehele lens troebel was en er al grote gezichtsscherptedaling was. Met de nu beschikbare moderne chirurgische technieken wordt er al geopereerd van op het ogenblik dat de cataract storend wordt in uw dagelijks leven (lezen, werken, hobby's,…)

Duur: ongeveer 20 minuten, via dagopname en met plaatselijke verdoving. De patiënt mag enkele uren na de operatie weer naar huis.

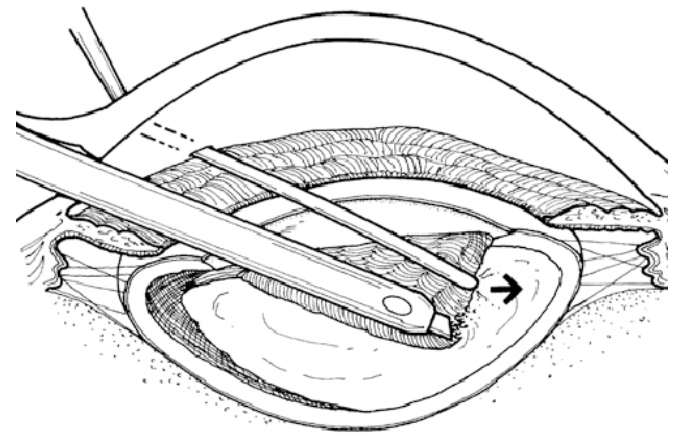

De vertroebelde lens wordt chirurgisch verwijderd.

De operatie wordt uitgevoerd onder een microscoop.

- De oogarts maakt een insnede van enkele millimeters in het oog.
- Het voorste deel van het lenskapsel wordt geopend.
- De kern en de cortex worden verwijderd met fijne verbrijzel- en zuiginstrumenten. Deze techniek wordt phaco-emulsificatie van de lens genoemd.
- Hierna plaatst de arts een kunstlens in de rest van het kapsel.
- De rest van het kapsel houdt de kunstlens mooi op zijn plaats en beschermt de andere delen van de ogen tegen eventuele irritatie door de lens.De lens wordt verbrijzeld en weggezogen met fijne instrumenten onder een microscoop, ook wel phaco-emulsificatie genoemd. Hier wordt eerst kern van de lens verwijderd.

De rest van het kapsel blijft zitten. In dit soort 'zakje' wordt vervolgens een plastic kunstlens geplaatst.

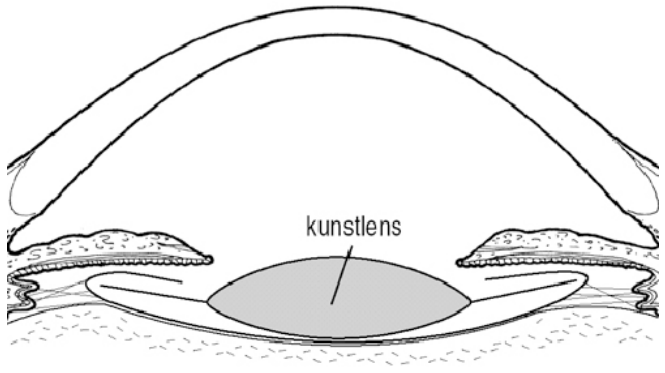

rest van het kapsel

De ingreep wordt meestal onder plaatselijke verdoving uitgevoerd.

De oogbol wordt verdoofd (via een prik langs het oog) of met oogdruppels.

De patiënt krijgt ook een licht kalmeringsmiddel.

Tijdens de ingreep houden we het oog open met een speciaal klemmetje: de ooglidsperder.

Dankzij de verdoving voelt u hier niets van.

Normaal mag de patiënt enkele uren na de ingreep al weer naar huis. De eerste 3 tot 4 dagen moet uw oog nog elke dag door de arts gecontroleerd worden.

Na enkele dagen heeft de patiënt normaal weer een goed zicht.

De eerste maand gebruikt de patiënt regelmatig oogdruppels om het oog te verzorgen.

Patiënt mag niet in de ogen wrijven of op drukken. Ze kunnen best een zonnebril of een oude bril dragen. Ze mogen geen zware zaken opheffen.

Meestal is het zicht van de patiënt na de ingreep beter dan voordien.

Zelfs bij een geslaagde ingreep is het mogelijk dat het zicht toch nog niet optimaal is. Dit kan het gevolg zijn van andere oogproblemen.

Glaucoom of een aantasting van het netvlies zijn meestal geen belemmering voor het wegnemen van een door cataract aangetaste lens. Ze beperken wel het uiteindelijke resultaat.

Zeldzame complicaties na de ingreep zijn oogproblemen zoals een bloeding, infectie, drukstijging of netvliesproblemen.

De patiënt moet onmiddellijk contact met de oogarts opnemen indien;

• Pijn die niet verdwijnt na het gebruik van een pijnstiller die door de arts werd aangeraden.

- Vermindering van zicht
- Misselijkheid of braken
- Elk ongeval of trauma aan de ogen

# 5.7 Nastaar

Geregeld toont het achterste deel van het lenskapsel na enkele maanden tot jaren ook tekenen van vertroebeling.

Bij deze 'nastaar' is een nieuwe behandeling nodig. Zie hieronder, YAG-capsulotomie.

We maken dan met een pijnloze laserbestraling een opening in het centrale deel van het achterste kapsel.

#### 5.8 YAG-capsulotomie

Gebeurt in Maasmechelen of in Genk (privé) of in Zonhoven (privé).

Nastaar laserbehandeling waarbij met een laserstraal een opening in centrale deel van het achterste lenskapsel wordt gemaakt om vertroebeling in uw oog weg te nemen.

#### 5.9 3-SNIP

Vergroten van de traanpunt.

#### 5.10 Dacryocysto-rhinostomie (DCR): Traanwegchirurgie in dagziekenhuis

Om een obstructie van het traanafvoerkanaal te behandelen moet er een nieuwe verbinding gemaakt worden tussen de traanzak (dacryocysto) en de neusholte (rhino).

Klassiek worden deze traanwegingrepen via een huidincisie (ter hoogte van de overgang tussen neusrug en mediale ooghoek) uitgevoerd maar hebben patiënten na de operatie last van brilhematomen en (esthetisch hinderende) littekenvorming ter hoogte van de neusrug.

#### 5.11 Orthoptie

Orthoptie betekent letterlijk "recht zien". Het woord stamt uit het Grieks: "ortho optos" **ortho** = recht **optos** = het zien (optos is afgeleid van "ophtalmos" = oog) Het onderzoek en behandeling van een amblyoop (lui) oog.

#### 5.12 Strabisme- scheelzien

Het is een frequente aandoening ( 4%), die gekenmerkt wordt door een stoornis in de werking van de oogspieren, die toelaten het oog te bewegen. Daardoor kunnen de hersenen niet beide ogen tegelijkertijd rechthouden.

Het 'los staan' komt dus neer op het niet met de 2 ogen kunnen richten op een punt in de ruimte. Hierdoor ontstaat er een dubbelbeeld. Bij kinderen met scheelzien zullen de hersenen dit beeld wegfilteren zodat zij niet dubbel zien. Men spreekt hier van supressie. Dit zorgt ervoor dat de kinderen zelf geen last hebben van het scheelzien, maar zal wel de kans op amblyopie ( = lui oog) vergroten. Ook het dieptezicht kan hierdoor in mindere mate ontwikkelen.

Bij volwassenen met een recent ontstaan strabisme zal er wel sprake zijn van diplopie ( = dubbelzien).

#### **Strabisme operatie**

Afhankelijk van de oorzaak en de graad van het scheelzien zal de behandeling verschillen. Indien de oorzaak niet ooggerelateerd is zal eerst de onderliggende aandoening moeten worden aangepakt. Als de oorzaak ooggerelateerd is zijn er verschillende behandelingen beschikbaar: oogoefeningen, en het dragen van een ooglapje, prismabrillen en in meer extreme gevallen een operatie aan de oogspieren. Voor elke individuele patiënt moet bepaald worden welke behandeling het meest gepast is. In sommige gevallen zal een operatie met daaropvolgend revaliderende oogtraining het meest gunstige resultaat geven.

Verziendheid is een gangbare oorzaak van scheelzien. Omwille van de extra inspanning die geleverd moet worden om te accommoderen kan de oogsamenwerking soms in de war geraken. Door de verziendheid te corrigeren met een bril behoeft de persoon zelf niet meer accommoderen en wordt de spanning opgeheven. Naargelang de ernst van de scheelheid zal deze zich al dan niet spontaan herstellen. Dit herstel kan worden bevorderd door gepaste oogtrainingen.

Bij latent scheelzien kunnen er brillen voorgeschreven worden met een prisma die de lichtgang buigt zodat beide ogen toch (via de bril) hetzelfde beeld zien en klachten verholpen kunnen worden. Deze wordt voorgeschreven door een oogarts, optometrist of orthoptist. Om het probleem structureel en meer duurzaam aan te pakken kan visuele therapie aangevat worden.

Tijdens de operatie worden de oogspieren, die vastzitten aan de oogbol, verplaatst. De operatie gebeurt in het dagziekenhuis.

#### 5.13 Blefaroplastie - ooglidcorrectie

Afhangende bovenoogleden ontstaan er als er een teveel aan huid is door verlies van elasticiteit van de weefels. Bij wallen van de onderoogleden is er eerder een teveel aan onderliggend vet. Het doel van de operatie is het teveel aan huid en/of vet verwijderen.

De ingreep gebeurt ook in het dagziekenhuis.

#### 5.14 Entropion - ectropion

Bij een **entropion** bestaat er een naar binnen gedraaide rand van het onder-ooglid. Soms veroorzaakt dit maar weinig klachten. De afwijking moet dus niet noodzakelijk worden geopereerd. Meestal krassen de naar binnen gedraaide haren van het onder-ooglid langs het hoornvlies, waardoor pijn, irritatie, last van het licht en een zandgevoel ontstaan.

Wanneer het entropion het gevolg is van veroudering, kan het worden verholpen door de slapte van het onder-ooglid te corrigeren, door een snee onder de ooglidrand te maken en via deze snee de spier die het onder-ooglid naar buiten draait strakker te zetten.

Bij een **ectropion** bestaat er een naar buiten gedraaide rand van het onder-ooglid.

De afwijking is cosmetisch storend omdat de rode binnenzijde van het ooglid zichtbaar is. Vaak is ook het oog geïrriteerd omdat het minder goed sluit. Ook kan het oog gaan tranen. Dit komt doordat het afvoerkanaaltje van de traanwegen geen contact meer maakt met het oog.

Wanneer het ectropion wordt veroorzaakt door verslapping kan dit verholpen worden door het ooglid strakker te zetten, soms in combinatie met het inkorten van de weefsels aan de binnenkant van het ooglid. Dit gebeurt met een operatie onder plaatselijke verdoving.

# 5.15 Chalazion

Een chalazion of gerstekorrel is een meestal pijnloze zwelling door een verstopte talgklier (kliertje van Meibom) aan de binnenkant van het ooglid. Een chalazion ontstaat geleidelijk en kan lang blijven bestaan. De zwelling is eerst rood, later grijs en voelt hard aan. Het bobbeltje kan enkele millimeters tot een centimeter groot worden.

Een chalazion kan na enkele weken spontaan verdwijnen. Meestal volstaat het om een beginnend chalazion te behandelen met warme/ droge compressen en een goede ooglidhygiëne. Indien het chalazion niet vanzelf verdwijnt en als de patiënt er veel last van hebt, bijvoorbeeld omdat het pijn doet of er hinder van heeft bij het zien, dan kan de patiënt dit laten verwijderen. Dat is een vrij eenvoudige ingreep die onder plaatselijke verdoving gebeurt en die meestal geen litteken nalaat.

# **Computer States VERPLEEGKUNDIGEN**

- Ogen indruppelen van de patiënten.
- Het maken van OCT-beelden.
- Assisteren dokter tijdens onderzoeken (fluoangiografie).

# **Oogdruppeltjes die bij ons op de raadpleging worden gebruikt;**

- Unicaïne: verdovend druppeltje
- Fenylefrine + Tropicol : Om de pupil te verwijden (open te zetten/groter te maken). Zo is een onderzoek gemakkelijker.
- Isoptoatropine: om de pupil te vergroten en groot te houden, langwerkend = uveitis.
- Isoptocarpine: LTP-laser om de pupil te verkleinen.
- Cyclopentolate; voor de kindjes/ prematuren  $\rightarrow$  pupilvergroting.
- Fenylefrine 0;5%: voor de kindjes/prematuren  $\rightarrow$  pupilvergroting.
- Cyclogyl: wordt gebruikt bij kinderen, oa. bij de orthoptie raadpleging. Legt blijkbaar de spieren in de ogen 'lam'.

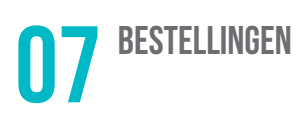

# 7.1 Een bestelling plaatsen in SAP

Enkel Melissa en Christine kunnen in het SAP systeem. De andere helpen wel door na te kijken wat er besteld moet worden. Dit noteren we in het schrift dat bij de "to do" bakjes ligt.

#### **Weetjes:**

- Om een **nieuw product** aan te vragen: bellen naar Tim Janssen van de aankoopdienst (1986). Meestal gaat dit via TAK000029 en dan product omschrijven (vb. stempels voor nieuwe assistenten bestellen).
- Voor alle AKM-nummers moet er een nieuwe bon gemaakt worden (mag niet samen met andere bestellingen op de m-lijst)
- Aankopen:  $> 250$  euro = Joke Robijns + Theo Thomassen (= investering).
- **Stickers** bestellen: mailen naar [jessica.rigas@zol.be](mailto:jessica.rigas@zol.be) met code van het document (vb. DRDI0801). Worden per estafette opgestuurd.

De eerste week van de maand moeten we altijd 16 dozen butterflynaaldjes bestellen (dit vraag je best even aan Linda).

# 7.2 Een bestelling plaatsen in TAIPAN voor apotheek

Ga naar je internetbrowser en open het zolnet.

• Hier vind je de link naar het programma om bestellingen voor de apotheek te doen via apotheek  $\rightarrow$  weborders.

-Log je in via je e-mailgegevens

• Je kan bovenaan rechts bij "geen", kiezen voor "laser" raadpleging oogziekten GLOZ/ raadpleging oogziekten GROO en raadpleging Oogziekten Lanaken LROO.

-In dit lijstje kan je zoals bij een online webshop de juiste producten + het correcte aantal in je winkelmandje zetten en bestellen.

# **08** AFSLUITEN CONSULTATIE

- Instrumenten ontsmetten en terug in de lade/kast leggen.
- Bekertjes/ colaflesjes weggooien/ in de bak verzamelen.
- Gevulde dozen met papier dicht doen wanneer deze vol zijn en klever op "papier afval" en nieuwe plaatsen (onder de balie).
- onsultatieruimtes opruimen en afsluiten.
- Kastjes afsluiten.
- Airco uitzetten.
- Raadpleging zelf afsluiten.

-Bij de lichtknop zijn er twee knoppen om de deur te bedienen. -Sluit de deur en voel ook even of deze in het slot is.

• De post wegbrengen

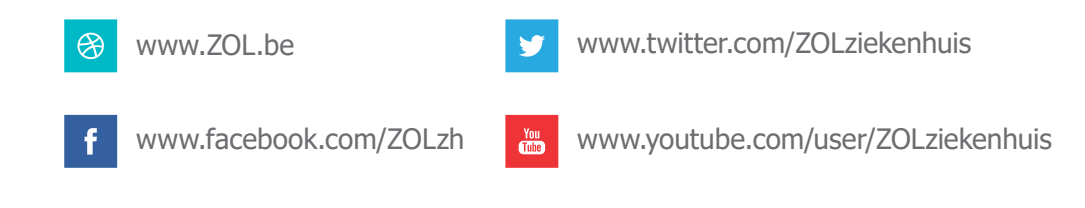

Schrijf u in op onze nieuwsbrief via www.zol.be

Raadpleeg online uw medisch dossier via www.mijnzol.be